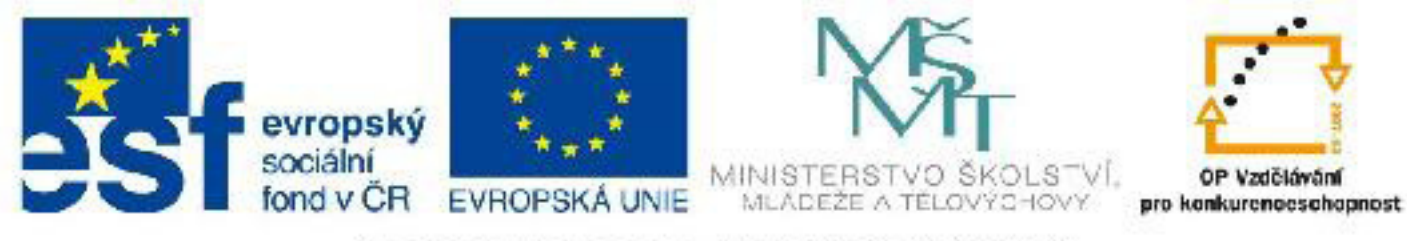

# INVESTICE DO ROZVOJE VZDĚLÁVÁNÍ

## **Název: VY\_32\_INOVACE\_PG4102 Základní HTML značky**

Autor: Mgr. Tomáš Javorský

Datum vytvoření: 05 / 2012

Ročník: 3

Vzdělávací oblast / téma: webdesign, počítačová grafika

Anotace: Seznámení s nejdůležitějšími HTML značkami a jejich funkcí a zápisem, s pojmem atribut. Studenti se využitím tohoto materiálu naučí, jak správně zapisovat základní HTML značky, s jejich povinnými atributy a s jejich zápisem. Naučí se také sémantiku těchto značek.

# **Základní HTML značky, jejich atributy a použití**

HTML značka = HTML tag CSS = cascading style sheets = kaskádové styly = styly = stylopis

Základní strukturu HTML stránky najdete v dokumentu struktura\_HTML\_stranky.pdf

Každá značka MUSÍ být zapsána mezi tyto závorky <>. Některé HTML značky mají značku počáteční (otevírací) a koncovou (uzavírací), některé koncovou značku nemají. Koncová značka je stejná jako počáteční, pouze se před název značky píše /. Například: <h1>nadpis první úrovně</h1>

Každá značka může mít tzv. atributy, které určují její další vlastnosti. Některé atributy jsou u některých značek povinné. Atributy se vždy zapisují do závorek <> k počáteční značce, za název značky. Vlastní atribut má vždy podobu: název atributu="hodnota\_atributu". Hodnota atributu musí být vždy uzavřena do uvozovek " nebo apostrofů '.

**Schéma (syntaxe) značky: <počáteční\_značka atribut1="hodnota\_atributu\_1" atribut2="hodnota\_atributu\_2">**

### **obsah značky = text, další značky atd.**

### **</koncová\_značka>**

Každá značka může mít atribut class - třídu, která odkazuje na příslušnou definici třídy ve stylech (viz CSS\_vytvoreni\_tridy.pdf).

### **Příklad - všimněte si rovnítek a uvozovek u atributů a jejich hodnot a zanoření značek:**

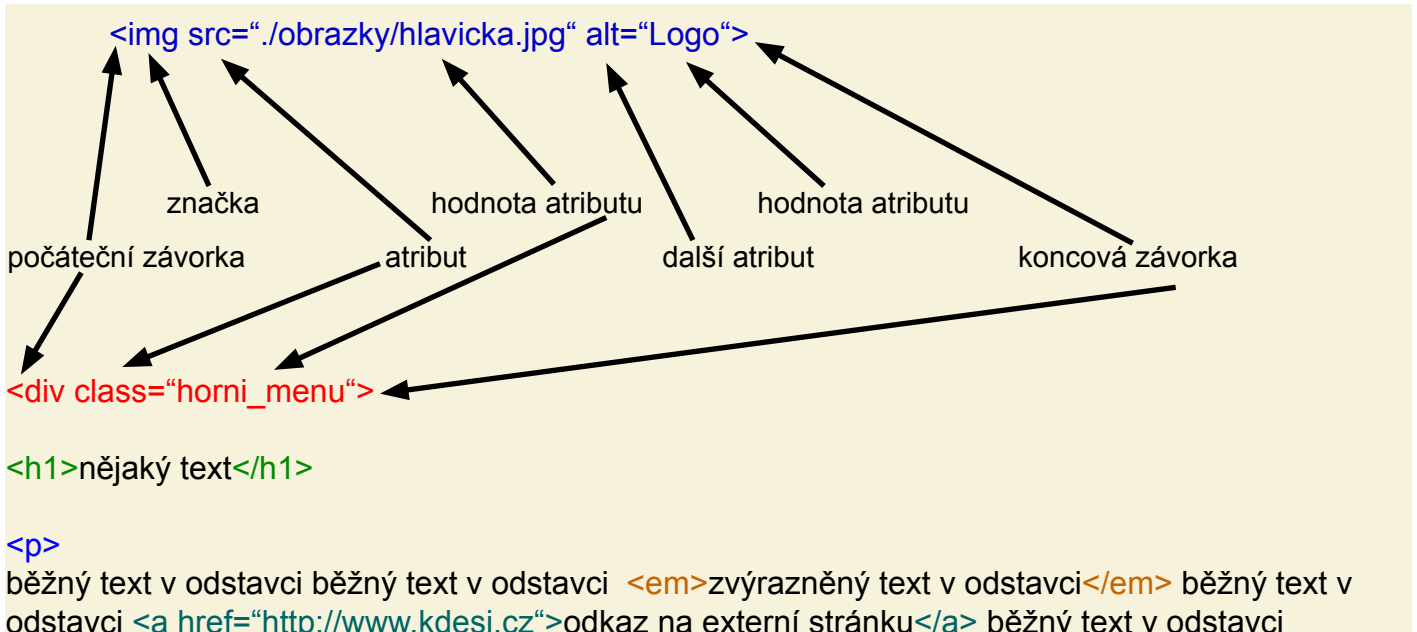

odstavci <a href="http://www.kdesi.cz">odkaz na externí stránku</a> běžný text v odstavci  $<$ /p>

<a href="./uvodni\_strana.html"><strong>na titulni stranu</strong></a>

</div>

### Základní značky, které lze použít uvnitř prvků <br/>body>:

**<div></div>** - tzv. blokový kontejner - jde o prvek, jehož jediným učelem je obsahovat další HTML prvky a usnadňovat vizuální formátování stránky. Může obsahovat všechny další HTML značky, ať už blokové nebo řádkové. Nemá-li přidělený styl, nemá žádný vizuální vliv na stránku - kromě toho, že prvek / prvky, které jsou v něm vložené, se přesunou na novou řádku.

**<p></p>** - odstavec, blokový prvek, slouží jako klasický textový odstavec

- může obsahovat text
- může obsahovat například tyto značky: <strong>, <em>, <img>, <a>, <span>
- nesmí obsahovat tyto značky: <p>, <ul>, <ol>, <li>, <div>

Ve správně strukturované webové stránce bychom se měli snažit zařadit maximum běžného textu do odstavců namísto používání značek <br> - přechod na nový řádek. Značku <br> není vhodné používat pro optické vytváření prázdných řádků.

**<h1></h1> - <h6></h6>** - nadpis 1. až 6. úrovně. Blokový prvek. Může obsahovat pouze text, značky pro formátování textu: <strong>, <em> a značku pro odkaz <a>. Čím vyšší číslo písmene h, tím menší důležitost. Nadpis h1 by tedy měl být přiřazen nejdůležitějšímu nadpisu na stránce, h2 méně důležitému, h3 ještě méně důležitému atd. Většina prohlížečů defaultně zobrazuje nadpisy tučným písmem s mezerou nad a pod napisem.

**<img>** - obrázek - povinné atributy: src="URL adresa obrázku", alt="alternativní text, který se zobrazí, pokud se obrázek nenačte", atribut alt by měl vystihovat, co je na obrázku. Nemá ukončovací značku. Řádkový prvek.

**Příklad:** <img src="./obrazky/logo.jpg" alt="Logo firmy">

URL adresa obrázku se vytváří stejným způsobem jsko URL adresa při vytváření odkazů - viz dokument URL\_schema\_vytvareni.pdf

**<a></a>** - HTML odkaz na jinou stránku, povinný atribut je href="URL adresa stránky, na kterou odkaz vede".

Příklad: <a href="./galerie.html">fotogalerie</a> - to, co je mezi značkami (v tomto případě červeně zvýrazněný text) se zobrazí na stránce

- může obsahovat text

- může obsahovat značky <span>, <img>, <strong>, <em> a další

- nesmí obsahovat značky <div>, <p>, <ul>, <li>, </a>

```
Příklad odkazu ve formě obrázku: 
<a href="./galerie.html"><img src="./obrazky/fotogalerie.jpg" 
alt="Fotogalerie"></a>
```
- mezi značkami <a></a> tentokrát není žádný text, jenom značka pro obrázek se všemi povinnými atributy

Nepovinným atributem je title, který může obsahovat stručný popis toho, kam odkaz vede.

```
Příklad: <a href="./galerie.html" title="Obrázky ve 
fotogalerii">fotogalerie</a>
```
**<strong></strong>** - důležitý text, zobrazuje se zpravidla tučným písmem, pokud není v CSS stylech nastaveno jinak. Řádkový prvek.

**<em></em>** - zdůrazněný text, zobrazuje se zpravidla skloněným písmem, pokud není v CSS stylech nastaveno jinak. Řádkový prvek.

**<span></span>** - oddíl textu, řádkový prvek. Má pouze význam pouze ve spojení se styly pro vizuální formátování textu v řádku. slouží pro grafickou úpravu textu, aniž by měl nějaký zvláštní význam - má tedy obdobnou funkci jako div, ale u textu, nikoliv u blokových prvků.

```
Např. Tento text je obyčejný a tady je <span
class="zeleny">zelený text</span>, který nemá žádný zvláštní 
význam, jen prostě má být zelený.
```
### **Seznamy**

Seznamy jsou zvláštním prvkem, který může sloužit jak pro vyjádření výčtu prvků, tak pro vytváření strukturovaných menu, ale také pro vytváření hierarchických struktur - vnořené seznamy. Každý seznam se skládá ze značky pro seznam <ul> </ul> (nečíslovaný - neuspořádaný seznam) nebo <ol></ol> (číslovaný - uspořádaný seznam). Do těchto značek jsou pak vnořeny značky pro jednotlivé položky seznamu <li></li>.

**<ul></ul>** - neuspořádaný (nečíslovaný) seznam - obalový prvek označující seznam, musí obsahovat výčet prvků seznamu ve značkách <li></li>. Odrážky mohou mít podobu kružnice, kruhu nebo čtverce. Typ číslování lze určit pomocí vlastnosti list-style-type v tabulce CSS stylů

**<ol></ol>** - uspořádaný (číslovaný) seznam - obalový prvek označující seznam, musí obsahovat výčet prvků seznamu ve značkách <li></li>. Číslování položek může být římskými nebo arabskými číslicemi nebo písmeny. Typ číslování lze opět určit pomocí vlastnosti list-style-type v tabulce CSS stylů.

**<li></li>** - položka seznamu - může obahovat text, prvky pro formátování textu <em>, <strong>, <span>, další značky pro seznam <ul, <ol>, <li>, značku pro odkaz <a> a samozřejmě některé další značky (<address>, <code>, <cite>...) atd. Neměla by obsahovat značky <div> a <p>

### **Příklad neuspořádaného seznamu:**

```
<ul>
<li>položka seznamu</li>
<li>položka seznamu</li>
<li>položka seznamu</li>
<li>položka seznamu</li>
</ul>
```
### **vytvoří:**

- položka seznamu
- položka seznamu
- položka seznamu
- položka seznamu

```
Příklad uspořádaného - číslovaného seznamu:
```

```
<ol>
<li>položka seznamu</li>
<li>položka seznamu</li>
<li>položka seznamu</li>
<li>položka seznamu</li>
</ol>
```
### **vytvoří:**

1. položka seznamu 2. položka seznamu 3. položka seznamu 4. položka seznamu

**Příklad vytvoření hierarchické struktury pomocí vnořených seznamů vnořený seznam je vždy obsahem některé ze značek <li></li>:** 

```
<ol>
```

```
<li>položka seznamu</li>
<li>položka seznamu</li>
<li>
    <ol>
    <li>položka vnořeného seznamu</li>
    <li>položka vnořeného seznamu</li>
    </ol>
</li>
<li>položka seznamu</li>
</ol>
```
### **vytvoří:**

```
1. položka seznamu
2. položka seznamu
3. 
     1. položka vnořeného seznamu
     2. položka vnořeného seznamu
```

```
4. položka seznamu
```
**<!-- --> HTML komentář** - text ležící mezi značkami <!-- a --> je prohlížečem ignorován (nijak se naeprojevuje ani graficky ani funkčně) a je viditelný pouze pro toho, kdo si zobrazí zdrojový kód stránky - ať už je to webdesigner nebo uživatel. Tento prvek můžeme použít jak pro zápis libovolné poznámky, tak pro zakomentování určité části kódu.

Mezi značkami <!-- a --> nesmí ležet dvojice pomlček --. Pokud byste chtěli komentář graficky zvýraznit pomlčkami, musíte použít toto: - -. Za počáteční a před ukončovací sekvencí znaků je lepší dělat mezeru kvůli přehlednosti, ale není to nutné.

Příklad:

```
<h1>nazev clanku</h1>
<!-- sem musi redaktor doplnit spravny nazev clanku -->
<p>Bylo, nebylo, v jednom království žil král a ten...</p>
```
**/\* \*/ CSS komentář** - má tutéž funkci jako HTML komentář, ale lze jej použít pouze v CSS - v samostatných souborech CSS nebo mezi značkami <style> </style>. Opět jej můžeme použít ke vkládání poznámek nebo zakomentování určitých vlastností, které nechceme uplatnit.

```
Příklad:
<style> 
/* nastaveni barvy odkazu */
a {color:red;}
```

```
h1 {font-size:15px; /*color:blue;*/ text-align:center;}
```
</style>

Značky pro CSS komentář se nesmí vyskytovat uvnitř definice vlastnosti

```
Správně:
/*
p { font-size:15px; }
*/
h1 { margin-top:10px; /*color:RGB(255,255,0);*/ }
Špatně:
/*p { font-size:15px:*/ }
h1 { margin-top:10px; color:/*RGB(255,255,0);*/ }
```
Doporučení: Vytvářejte si poznámky k vašemu kódu - ať už CSS nebo HTML. I po čase tak budete vědět, proč jste použili dané řešení.

**V žádném případě nepoužívejte komentáře pro zápis hesel, přístupových údajů a dalších informací, které musí zůstat skryty - protože si je může zobrazit opravdu každý.**